https://www.100test.com/kao\_ti2020/644/2021\_2022\_QQ\_E9\_9A\_ 90\_E8\_BA\_AB\_E4\_B8\_c98\_644873.htm QQ

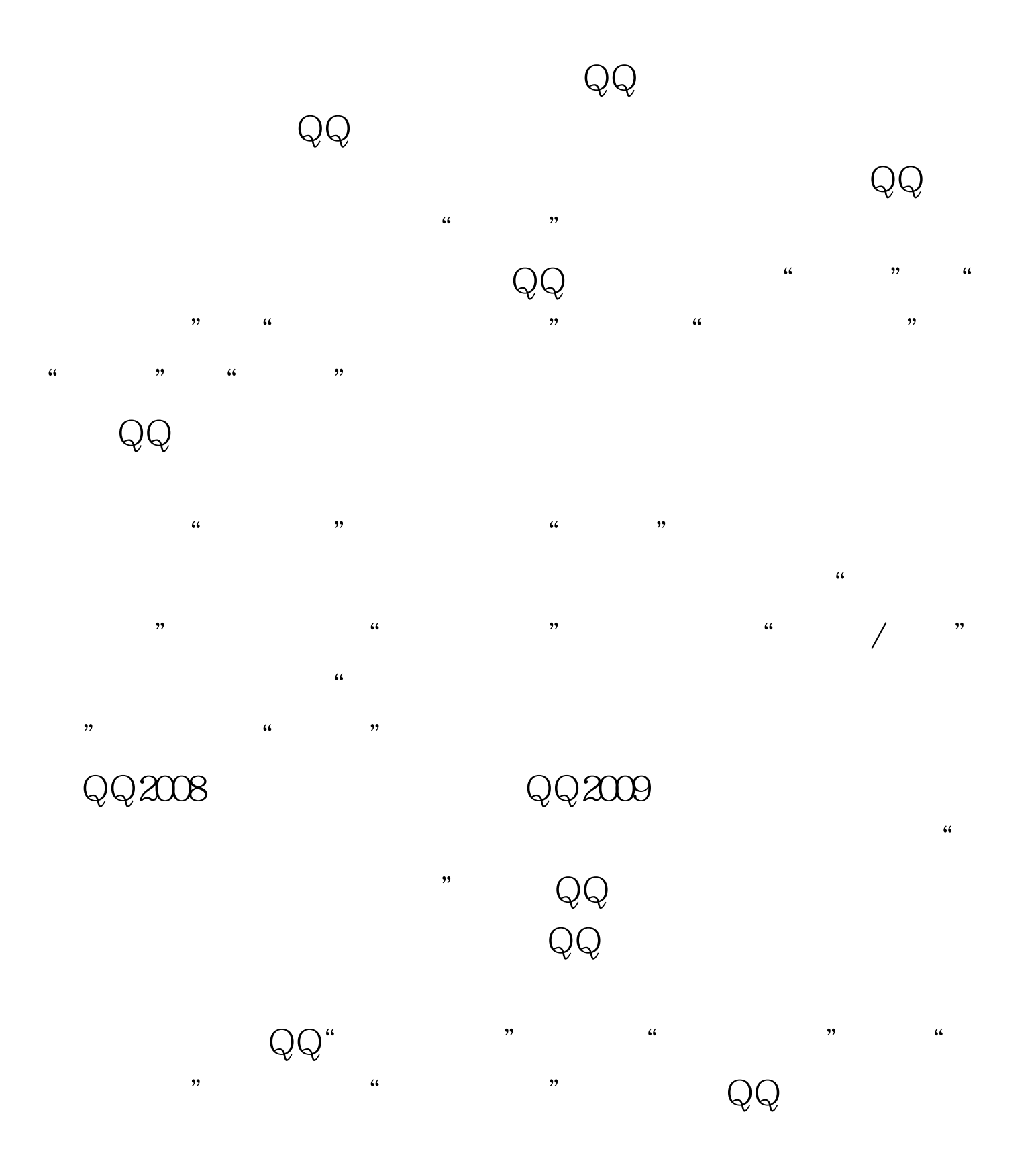

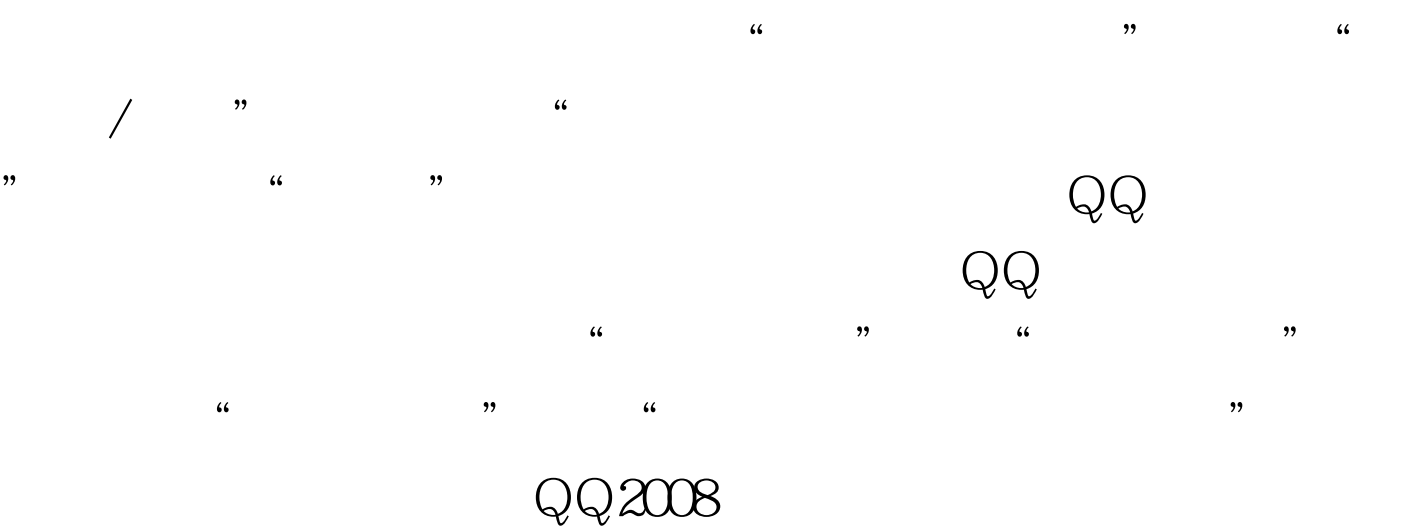

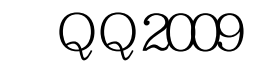

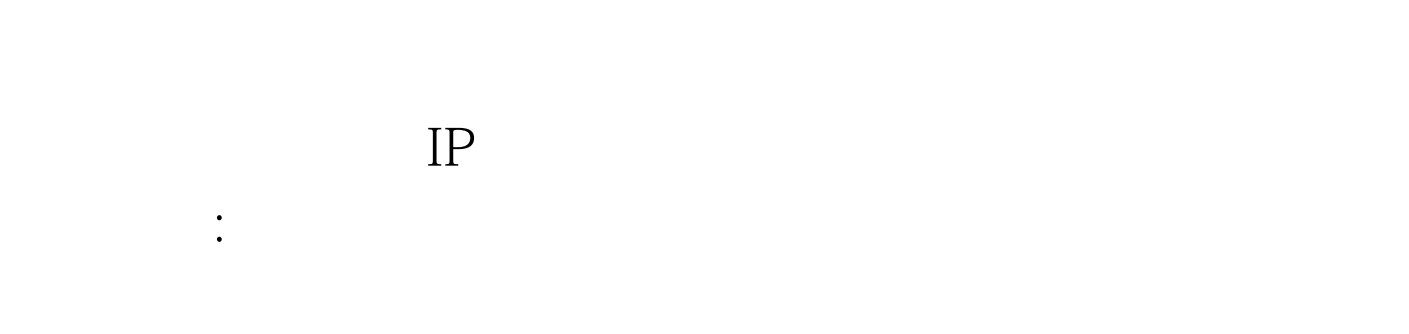

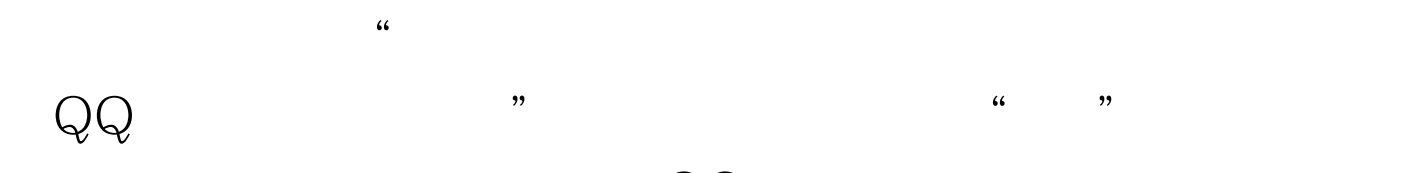

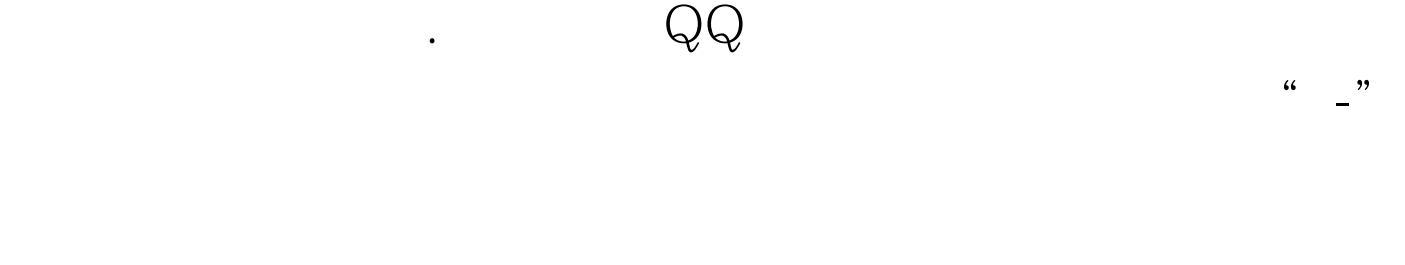

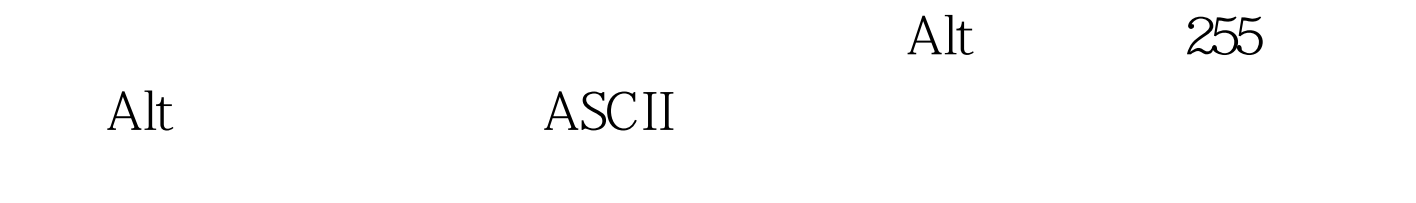

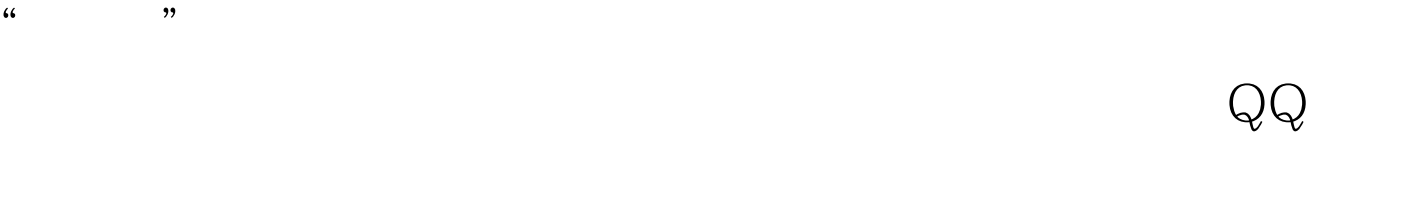

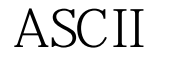

贴的ASCII空格替换掉,实现彻底透明,完成"Q间蒸发",

 $Q\bar{Q}$  $\text{CQ}$  and  $\text{CQ}$  and  $\text{CQ}$  and  $\text{CQ}$  $\frac{46}{100}$  ,  $\frac{46}{100}$  ,  $\frac{46}{100}$  ,  $\frac{46}{100}$  ,  $\frac{46}{100}$  ,  $\frac{46}{100}$  ,  $\frac{46}{100}$  ,  $\frac{46}{100}$  ,  $\frac{46}{100}$  ,  $\frac{46}{100}$  ,  $\frac{46}{100}$  ,  $\frac{46}{100}$  ,  $\frac{46}{100}$  ,  $\frac{46}{100}$  ,  $\frac{46}{100}$  $Q\bar{Q}$  , and  $Q\bar{Q}$  , and  $Q\bar{Q}$  , and  $Q\bar{Q}$  , and  $Q\bar{Q}$  , and  $Q\bar{Q}$ 

 $\lambda$  , and the contract of the contract of the contract of the contract of the contract of the contract of the contract of the contract of the contract of the contract of the contract of the contract of the contract of th  $Q\bar{Q}$  $IP$  , we can assume that  $\mu$ 

 $\frac{1}{2}$  , and  $\frac{1}{2}$  , and  $\frac{1}{2}$  , and  $\frac{1}{2}$  , and  $\frac{1}{2}$  , and  $\frac{1}{2}$  , and  $\frac{1}{2}$  , and  $\frac{1}{2}$  , and  $\frac{1}{2}$  , and  $\frac{1}{2}$  , and  $\frac{1}{2}$  , and  $\frac{1}{2}$  , and  $\frac{1}{2}$  , and  $\frac{1}{2}$  , a  $\frac{1}{2}$  , and the contract of the contract of the contract of the contract of the contract of the contract of the contract of the contract of the contract of the contract of the contract of the contract of the contract  $\widetilde{\mathbb{Q}}$  , we can also define the contract of  $\widetilde{\mathbb{Q}}$  , we can also define the contract of  $\widetilde{\mathbb{Q}}$  , we can also define the contract of  $\widetilde{\mathbb{Q}}$  , we can also define the contract of  $\widetilde{\mathbb{Q}}$  , we can " and  $\sum_{i=1}^{n} a_i$  with  $\sum_{i=1}^{n} a_i$  and  $\sum_{i=1}^{n} a_i$  and  $\sum_{i=1}^{n} a_i$  and  $\sum_{i=1}^{n} a_i$  and  $\sum_{i=1}^{n} a_i$  and  $\sum_{i=1}^{n} a_i$  and  $\sum_{i=1}^{n} a_i$  and  $\sum_{i=1}^{n} a_i$  and  $\sum_{i=1}^{n} a_i$  and  $\sum_{i=1}^{n} a_i$  and  $\sum_{i$ 

 $QQ2008$ 

 $Q\bar{Q}$ 

 $\frac{1}{2}$  and  $\frac{1}{2}$  and  $\frac{1}{2}$  a

 $Q\bar{Q}$  and  $\bar{Q}$  and  $\bar{Q}$  and  $\bar{Q}$  and  $\bar{Q}$  and  $\bar{Q}$  and  $\bar{Q}$  and  $\bar{Q}$  and  $\bar{Q}$  and  $\bar{Q}$  and  $\bar{Q}$  and  $\bar{Q}$  and  $\bar{Q}$  and  $\bar{Q}$  and  $\bar{Q}$  and  $\bar{Q}$  and  $\bar{Q}$  and  $\bar{Q}$  and  $\bar{$  $\frac{1}{2}$  , and the contract of the contract of the contract of the contract of the contract of the contract of the contract of the contract of the contract of the contract of the contract of the contract of the contract  $\lambda$   $Q\bar{Q}$  and  $IP$  and  $Q\bar{Q}$  $IP$  IP

 $Q\bar{Q}$  $\frac{1}{\sqrt{3}}$  , and  $\frac{1}{\sqrt{3}}$  , and  $\frac{1}{\sqrt{3}}$  , and  $\frac{1}{\sqrt{3}}$  , and  $\frac{1}{\sqrt{3}}$  , and  $\frac{1}{\sqrt{3}}$  , and  $\frac{1}{\sqrt{3}}$  , and  $\frac{1}{\sqrt{3}}$  , and  $\frac{1}{\sqrt{3}}$  , and  $\frac{1}{\sqrt{3}}$  , and  $\frac{1}{\sqrt{3}}$  , and  $\frac{1}{\sqrt{3}}$ "Socks5<sup>"</sup> "  $\mathcal{D}$  $\frac{1}{2}$  and  $\frac{1}{2}$  and  $\frac{1}{2}$  a

 $\frac{1}{\sqrt{1-\frac{1}{\sqrt{1-\frac{1$  $\epsilon$  $\widetilde{\mathcal{A}}$  and  $\widetilde{\mathcal{A}}$  and  $\widetilde{\mathcal{A}}$ 

 $Q Q$  , and  $Q Q$  , and  $Q Q$  , and  $Q Q$  , and  $Q Q$  $Q\bar{Q}$  and  $\bar{Q}Q$  and  $Q\bar{Q}$  and  $q\bar{Q}Q$  and  $q\bar{Q}Q$  and  $q\bar{Q}Q$  and  $q\bar{Q}Q$  and  $q\bar{Q}Q$  and  $q\bar{Q}Q$  and  $q\bar{Q}Q$  and  $q\bar{Q}Q$  and  $q\bar{Q}Q$  and  $q\bar{Q}Q$  and  $q\bar{Q}Q$  and  $q\bar{Q}Q$  and  $q\bar{Q}Q$  and  $\frac{4\epsilon}{\epsilon}$ ,  $\frac{4\epsilon}{\epsilon}$ ,  $\frac{4\epsilon}{\epsilon}$ ,  $\frac{4\epsilon}{\epsilon}$  $\gamma$ , where  $\mathbb{Q}$  , we are  $\mathbb{Q}$  , where  $\mathbb{Q}$  $\alpha$  , and the contract of the contract of the coefficient  $\alpha$  of the coefficient  $\alpha$ 

 $QQ$  " "  $\,$  "  $\,$  "  $\,$  QQ  $\epsilon$ 

 $\begin{array}{ccccc} \text{``} & \text{''} & \text{QQ} & \text{QQ} & \text{Q$  $QQ2008$  "  $\alpha$  , and  $\mathbb{Q}$  , and  $\mathbb{Q}$  , and  $\alpha$ 

 $\cdot$  , and  $\cdot$  , and  $\cdot$  , and  $\cdot$  ,  $\cdot$  ,

键"忘了,那只能按下ctrl alt del启动"任务管理器",然后 " "WSB Phone" "

求窗口"、"自动弹出3D聊天请求窗口"、"使用消息盒子

 $\epsilon$ 

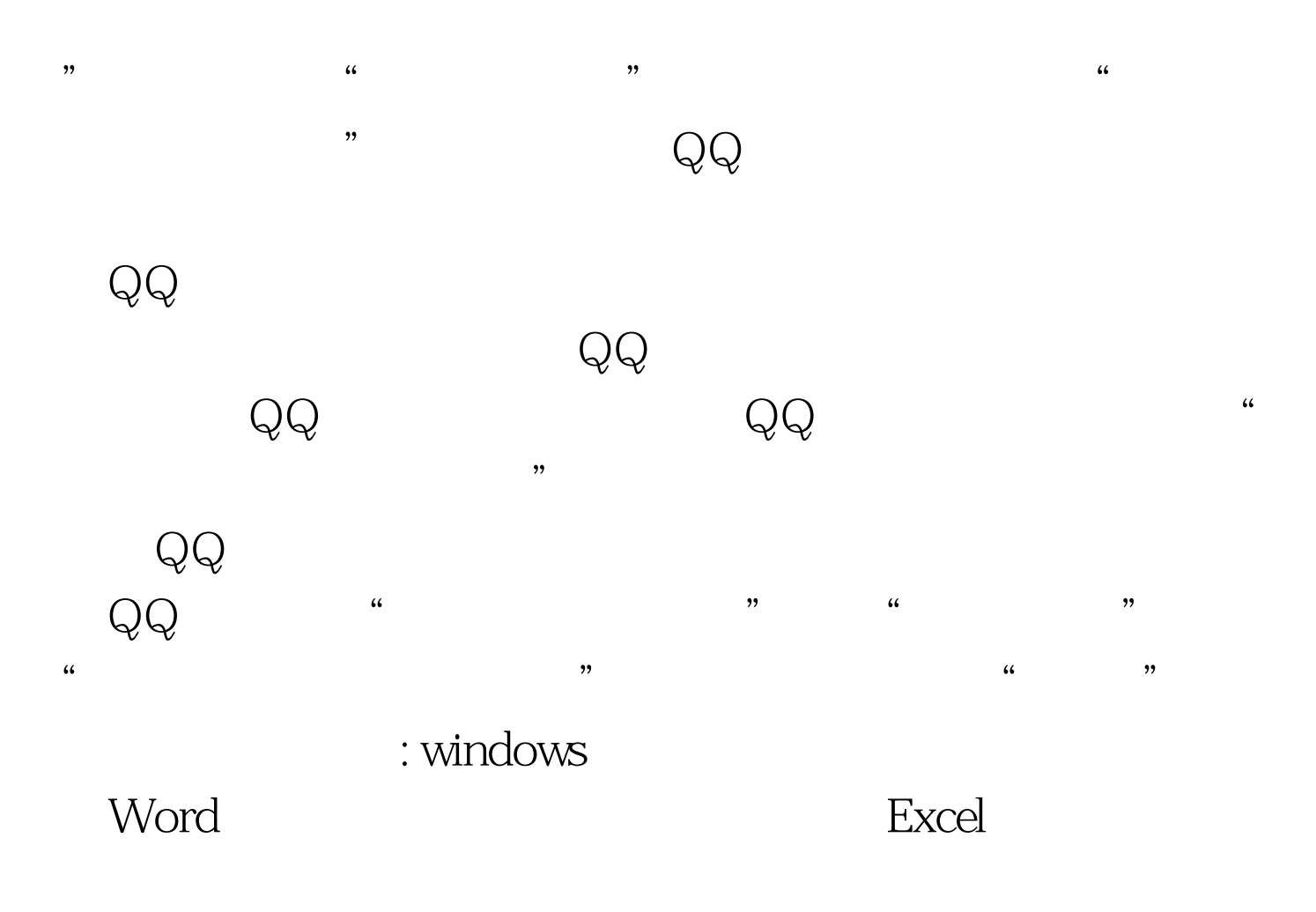

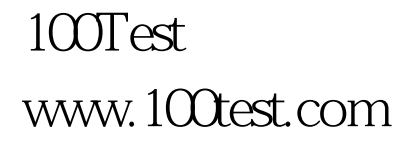